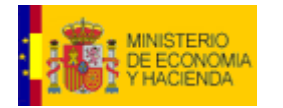

# **Dirección General del Patrimonio del Estado (DGPE)**

# **Control de cambios CODICE 1.06**

**Plataforma de Contratación del Estado**

**Versión: 1.0**

**Fecha: 19/06/2009**

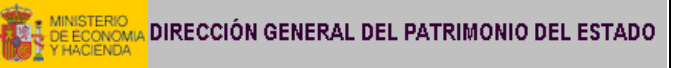

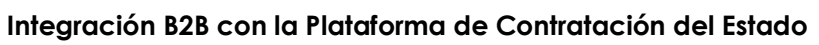

# **INDICE**

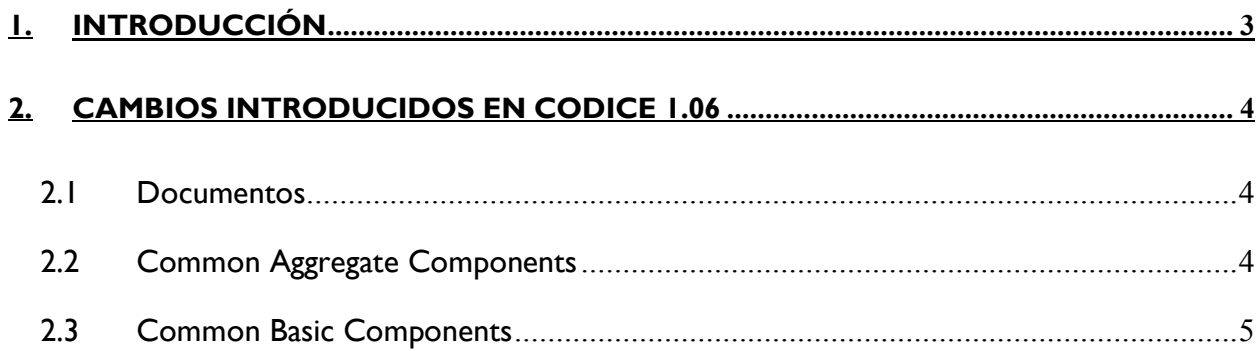

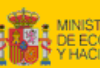

DIRECCIÓN GENERAL DEL PATRIMONIO DEL ESTADO

#### **Integración B2B con la Plataforma de Contratación del Estado**

Fecha : 19/06/2009

## **1. Introducción**

Con motivo de las nuevas necesidades identificadas durante el funcionamiento de la Plataforma de Contratación del Estado desde mayo de 2008 se ha publicado una nueva versión de CODICE 1.06, compatible con la versión CODICE 1.04.

Los documentos CODICE generados conforme a la versión CODICE 1.04 serán conformes con los esquemas de la nueva versión 1.06 dado que los cambios introducidos se limitan a la introducción de nuevos elementos no obligatorios.

En este documento se registran las diferencias entre las dos versiones.

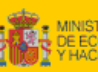

DIRECCIÓN GENERAL DEL PATRIMONIO DEL ESTADO

**Integración B2B con la Plataforma de Contratación del Estado**

# **2. Cambios introducidos en CODICE 1.06**

#### **2.1 Documentos**

#### **# Descripción**

- 1 Añadido ASBIE OriginatorParty en los documentos ContractAwardNotice, ContractDocuments, ContractNotice, Guarantee, InvitationToTender, PriorInformationNotice, Tender con cardinalidad 0..1. Este componente se utiliza para especificar la parte que ha originado la solicitud de adquisición. Se utiliza en procedimientos donde la parte que realiza el proceso de contratación no es la misma que solicita los bienes.
- 2 Añadido nuevo ASBIE MinutesDocumentReference en los documentos Contract Award Notice, Unawarded Notification y Awarded Notification y Qualification Resolution. Para incorporar el Acta.
- 3 Añadido cbc:ContractName en la raíz de los documentos Contract Award notice, Awarded Notification y Unawarded Notification para especificar el nombre del contrato en adjudicaciones por Lotes.
- 4 Añadido cbc:ApprovalDate en el documento Invitation To Tender
- 5 Añadidos cac:LegalDocumentReference, cac:TechnicalDocumentReference y cac:AdditionalDocumentReference en el documento Invitation To Tender
- 6 Anadido PreviousDocumentReference en el documento PriorInformationNotice.
- 7 Añadido Tendering Process en el documento ContractAwardNotice

## **2.2 Common Aggregate Components**

#### **# Descripción**

- 1 Modificado el nombre de TenderingProcessJustification por AwardJustification, justificación de la adjudicación. Este componente no se utilizaba en ninguno de los documentos CODICE definidos en la versión CODICE 1.04, por lo que no afecta a la compatibilidad de las versiones.
- 2 Añadido ABIE OriginatorParty.
- 3 Añadido TotalAwardPriceAmount en TenderResult para poder informar del

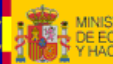

**Integración B2B con la Plataforma de Contratación del Estado**

importe de adjudicación con impuestos.

- 4 Añadido ASBIE ParticipationRequestReceptionPeriod en TenderingProcess para especificar el plazo para la recepcion de solicitudes de participación.
- 5 Añadido el componente cac:TaxCategoryType

## **2.3 Common Basic Components**

#### **# Descripción**

- 1 Cambiado el udt base del tipo ContractNameType, se pasa a udt:TextType en lugar de udt:NameType.
- 2 Añadido el componente cbc:MinimumOperatorQuantity. Este elemento estaba recogido en la hoja de cálculo de componentes, pero no se había incluido por error en los esquemas XSD.
- 3 Añadido el componente Percent